## **ПЕРВОЕ ВЫСШЕЕ ТЕХНИЧЕСКОЕ УЧЕБНОЕ ЗАВЕДЕНИЕ РОССИИ**

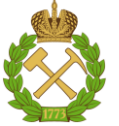

**МИНИСТЕРСТВО НАУКИ И ВЫСШЕГО ОБРАЗОВАНИЯ РОССИЙСКОЙ ФЕДЕРАЦИИ федеральное государственное бюджетное образовательное учреждение высшего образования САНКТ-ПЕТЕРБУРГСКИЙ ГОРНЫЙ УНИВЕРСИТЕТ**

**СОГЛАСОВАНО**

**УТВЕРЖДАЮ**

**\_\_\_\_\_\_\_\_\_\_\_\_\_\_\_\_\_\_\_\_\_\_\_\_\_ Руководитель ОПОП ВО доцент В.Ю. Бажин**

**\_\_\_\_\_\_\_\_\_\_\_\_\_\_\_\_\_\_\_\_\_\_ Проректор по образовательной деятельности Д.Г. Петраков**

# **РАБОЧАЯ ПРОГРАММА ДИСЦИПЛИНЫ**

# **АВТОМАТИЗИРОВАННЫЕ СИСТЕМЫ ОПЕРАТИВНО-ДИСПЕТЧЕРСКОГО УПРАВЛЕНИЯ ГОРНЫХ ПРЕДПРИЯТИЙ**

**Уровень высшего образования:** Бакалавриат

**Квалификация выпускника:** бакалавр

**Форма обучения:** Очная

**Направление подготовки:** 15.03.04 Автоматизация технологических процессов и производств

**Направленность (профиль):** Автоматизация технологических процессов и производств в горной промышленности

**Составитель:** к.т.н., доцент А.С. Симаков

Санкт-Петербург

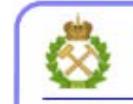

ДОКУМЕНТ ПОДПИСАН УСИЛЕННОЙ<br>КВАЛИФИЦИРОВАННОЙ<br>ЭЛЕКТРОННОЙ ПОДПИСЬЮ

Сертификат: 00F3 503F 985D 6537 76D4 6643 BD9B 6D2D 1C Владелец: Пашкевич Наталья Владимировна<br>Действителен: с 27.12.2022 по 21.03.2024

**Рабочая программа дисциплины** «Автоматизированные системы оперативнодиспетчерского управления горного предприятия» разработана:

в соответствии с требованиями ФГОС ВО - бакалавриат по направлению подготовки «15.03.04 Автоматизация технологических процессов и производств», утвержденного приказом Минобрнауки России № 730 от 09.08.2021 г.;

на основании учебного плана бакалавриата по направлению подготовки «15.03.04 Автоматизация технологических процессов и производств» направленность (профиль) «Автоматизация технологических процессов и производств в горной промышленности».

Составитель: \_\_\_\_\_\_\_\_\_\_ к.т.н., доцент А.С. Симаков

**Рабочая программа рассмотрена и одобрена** на заседании кафедры автоматизации технологических процессов и производств 31.08.2021 г., протокол № 1.

Заведующий кафедрой **\_\_\_\_\_\_\_\_\_\_** д.т.н., профессор Бажин В.Ю.

#### **Рабочая программа согласована:**

Начальник отдела лицензирования, аккредитации и контроля качества образования \_\_\_\_\_\_\_\_\_\_\_\_ Ю.А. Дубровская

Начальник отдела методического обеспечения учебного процесса \_\_\_\_\_\_\_\_\_\_\_\_ А.Ю. Романчиков

### **1. ЦЕЛИ И ЗАДАЧИ ДИСЦИПЛИНЫ**

Цели дисциплины:

изучение основ построения автоматизированных систем оперативно-диспетчерского управления;

овладение методикой выбора технических средств для построения систем оперативнодиспетчерского управления;

Основные задачи дисциплины:

формирование представлений о принципах работы автоматизированных систем оперативно-диспетчерского управления;

мотивации к самостоятельному повышению уровня профессиональных навыков в области автоматизированных систем оперативно-диспетчерского управления.

### **2. МЕСТО ДИСЦИПЛИНЫ В СТРУКТУРЕ ОПОП ВО**

Дисциплина «Автоматизированные системы оперативно-диспетчерского управления горных предприятий» относится к части, формируемой участниками образовательных отношений, основной профессиональной образовательной программы по направлению подготовки «15.03.04 Автоматизация технологических процессов и производств» направленность (профиль) «Автоматизация технологических процессов и производств в горной промышленности» и изучается в 8 семестре.

### **3. ПЛАНИРУЕМЫЕ РЕЗУЛЬТАТЫ ОБУЧЕНИЯ ПО ДИСЦИПЛИНЕ, СООТНЕСЁННЫЕ С ПЛАНИРУЕМЫМИ РЕЗУЛЬТАТАМИ ОСВОЕНИЯ ОБРАЗОВАТЕЛЬНОЙ ПРОГРАММЫ**

Процесс изучения дисциплины «Автоматизированные системы оперативнодиспетчерского управления горных предприятий» направлен на формирование у студентов следующих компетенций:

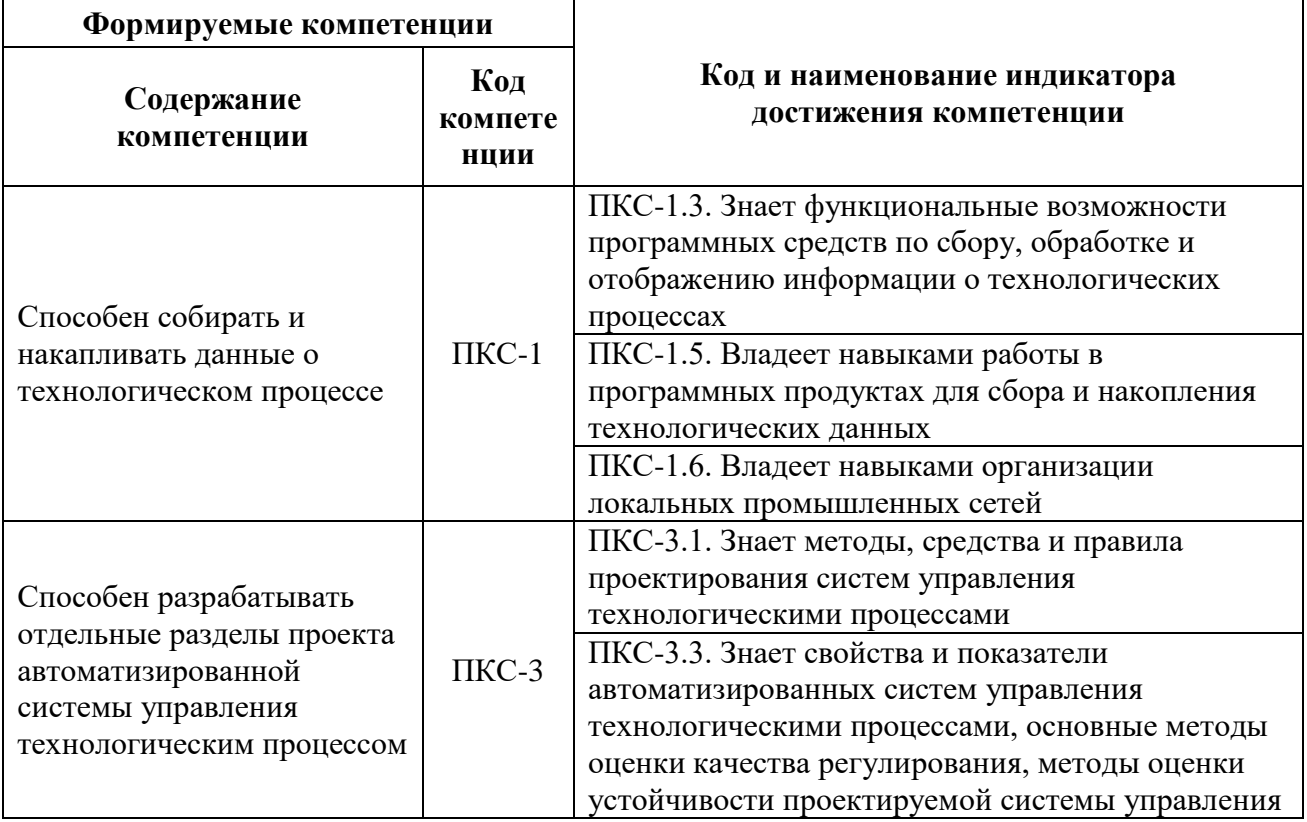

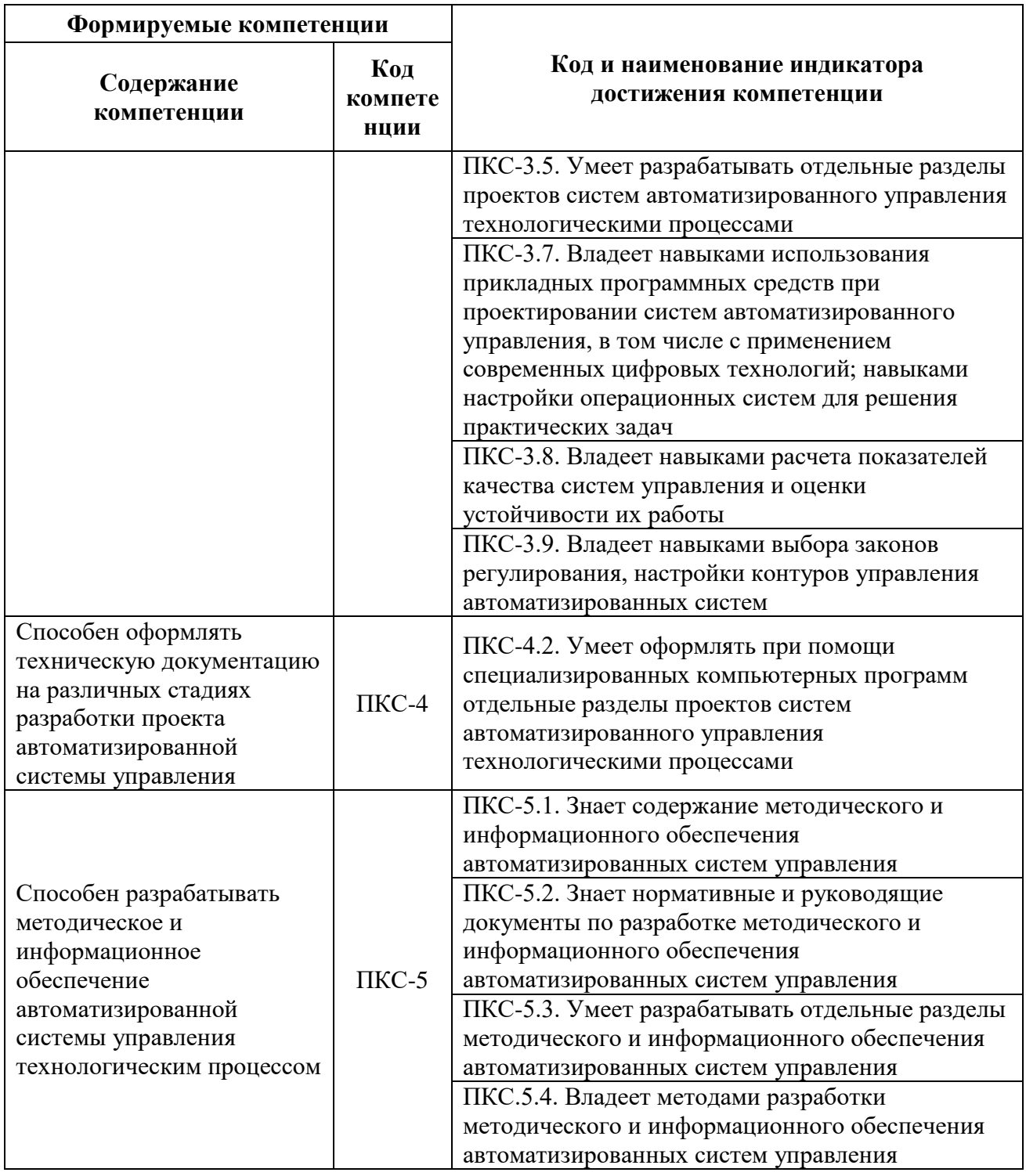

# 4. СТРУКТУРА И СОДЕРЖАНИЕ ДИСЦИПЛИНЫ<br>4.1 Объём дисциплины и виды учебной работы

Общая трудоёмкость учебной дисциплины составляет 4 зачётных единицы, 144 академических часов.

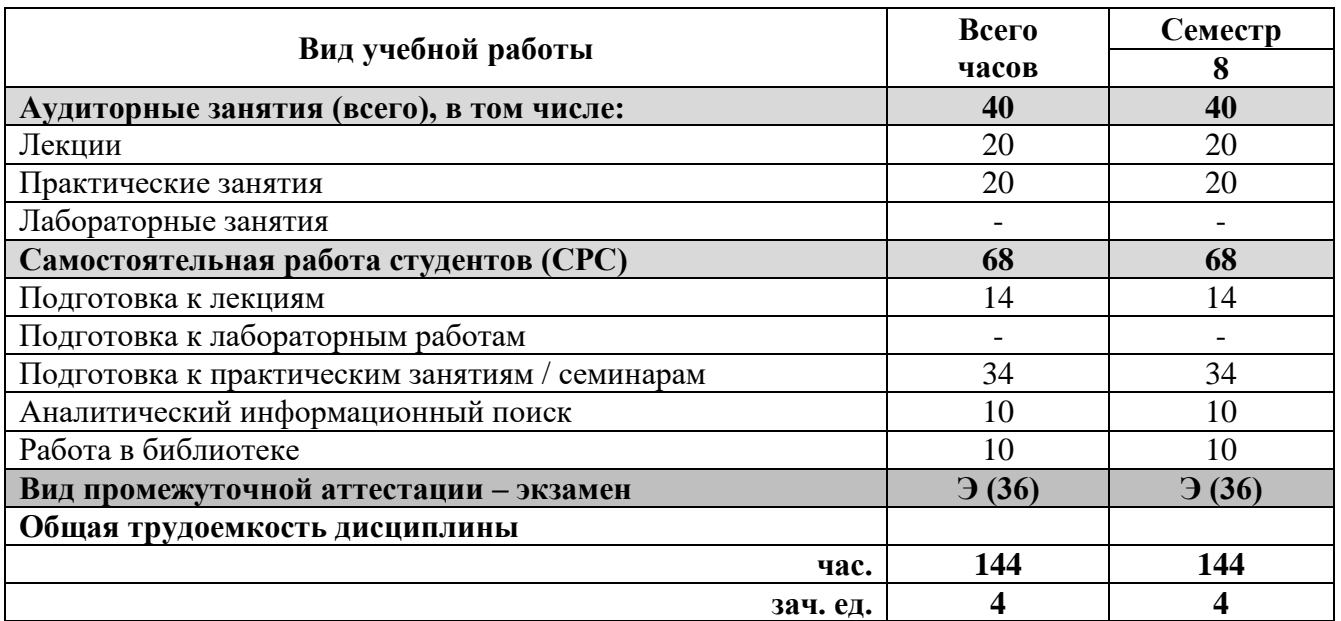

# **4.2 Содержание дисциплины**

Учебным планом предусмотрены: лекции, практические занятия и самостоятельная работа. **4.2.1 Разделы дисциплины и виды занятий**

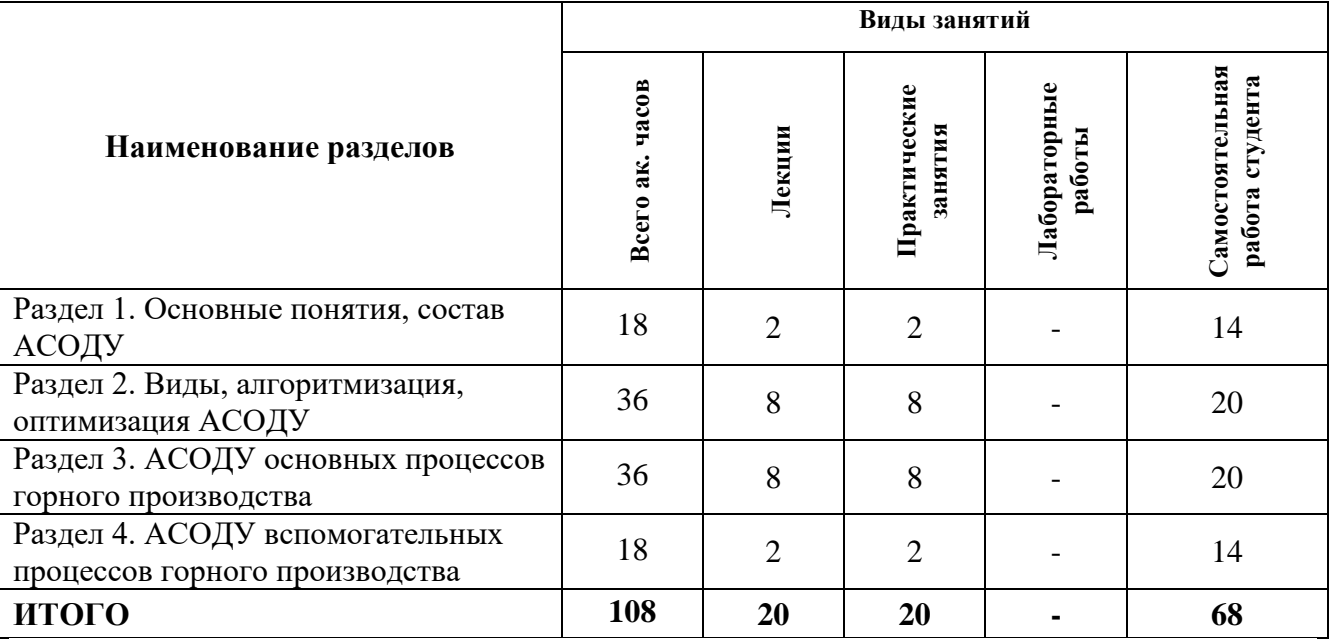

### **4.2.2 Содержание разделов дисциплины**

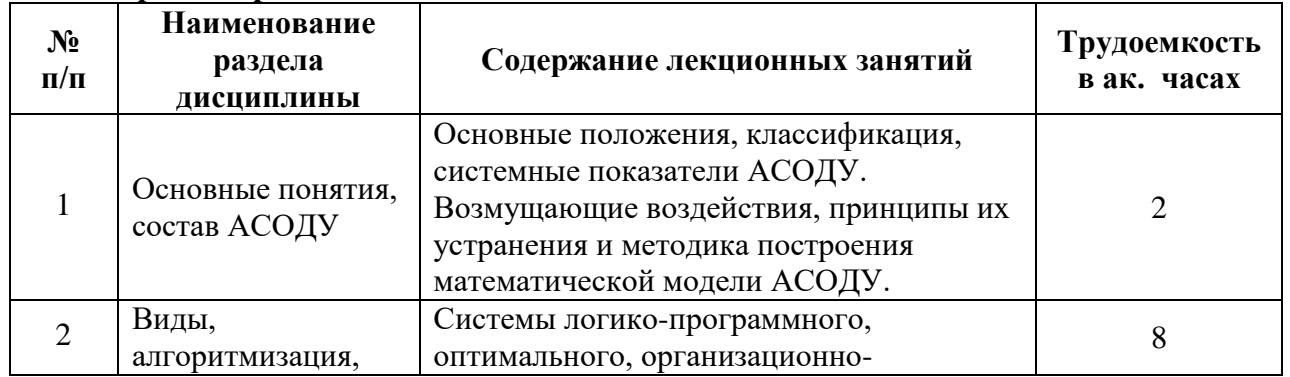

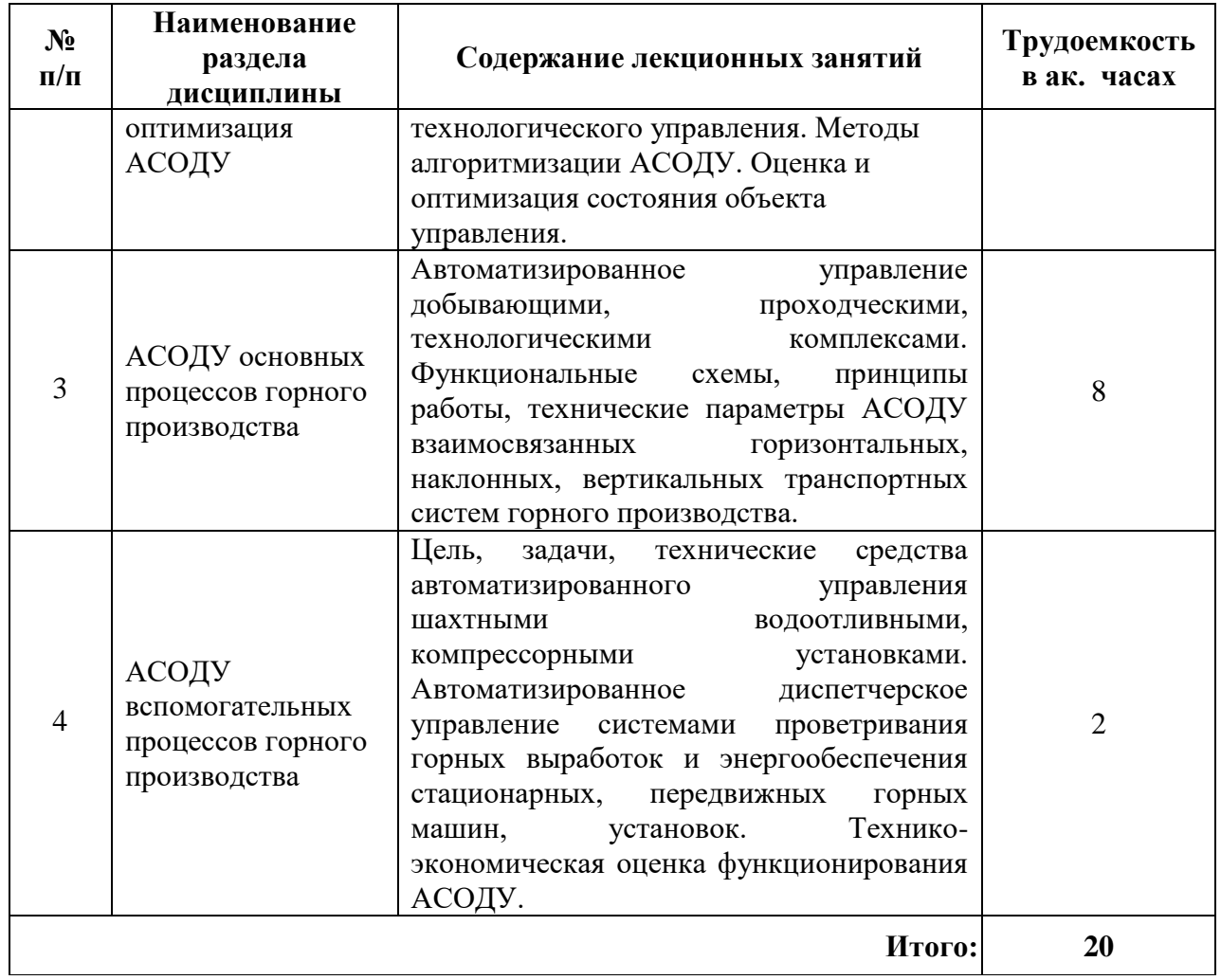

## **4.2.3 Практические занятия**

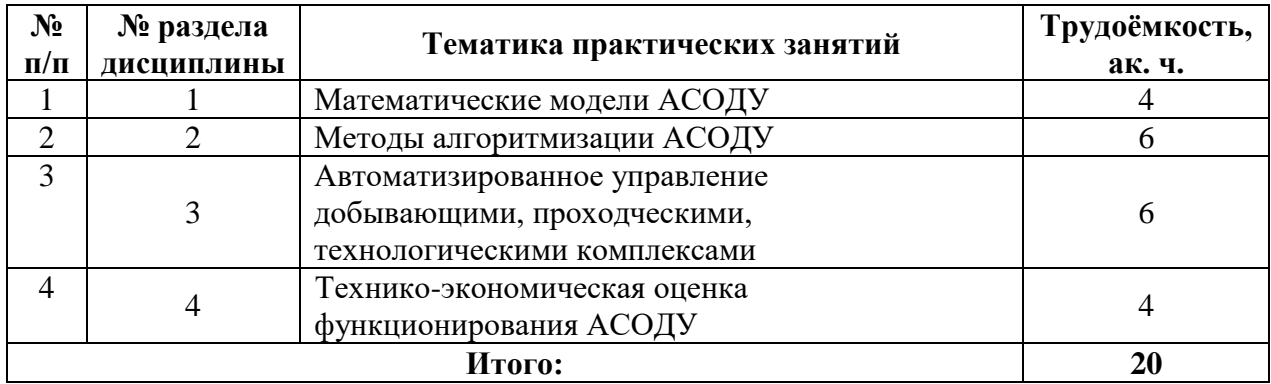

### **4.2.3 Лабораторный практикум**

Лабораторные занятия учебным планом не предусмотрены.

### **4.2.5. Курсовые работы (проекты)**

Курсовые работы (проекты) учебным планом не предусмотрены.

# **5. ОБРАЗОВАТЕЛЬНЫЕ ТЕХНОЛОГИИ**

В ходе обучения применяются:

**Лекции**, которые являются одним из важнейших видов учебных занятий и составляют

основу теоретической подготовки обучающихся.

Цели лекционных занятий:

-дать систематизированные научные знания по дисциплине, акцентировать внимание на наиболее сложных вопросах дисциплины;

-стимулировать активную познавательную деятельность обучающихся, способствовать формированию их творческого мышления.

**Практические занятия.** Цели практических занятий:

-совершенствовать умения и навыки решения практических задач.

Главным содержанием этого вида учебных занятий является работа каждого обучающегося по овладению практическими умениями и навыками профессиональной деятельности.

**Консультации** (текущая консультация, накануне экзамена) является одной из форм руководства учебной работой обучающихся и оказания им помощи в самостоятельном изучении материала дисциплины, в ликвидации имеющихся пробелов в знаниях, задолженностей по текущим занятиям, в подготовке письменных работ (проектов).

Текущие консультации проводятся преподавателем, ведущим занятия в учебной группе, научным руководителем и носят как индивидуальный, так и групповой характер.

**Самостоятельная работа обучающихся** направлена на углубление и закрепление знаний, полученных на лекциях и других занятиях, выработку навыков самостоятельного активного приобретения новых, дополнительных знаний, подготовку к предстоящим учебным занятиям и промежуточному контролю.

### **6. ОЦЕНОЧНЫЕ СРЕДСТВА ДЛЯ ТЕКУЩЕГО КОНТРОЛЯ УСПЕВАЕМОСТИ, ПРОМЕЖУТОЧНОЙ АТТЕСТАЦИИ ПО ИТОГАМ ОСВОЕНИЯ ДИСЦИПЛИНЫ**

# **6.1. Оценочные средства для самостоятельной работы и текущего контроля успеваемости**

**Раздел 1**

- 1. Основные положения, классификация, системные показатели АСОДУ.
- 2. Возмущающие воздействия, принципы их устранения и методика построения математической модели АСОДУ.
- 3. Какая структура LabVIEW позволяет отследить какое-либо событие?
- 4. Какая структура LabVIEW позволяет строго выдержать определенную последовательность действий?
- 5. Какая структура LabVIEW позволяет выбрать тот или иной вариант действий?

### **Раздел 2**

- 1. Системы логико-программного, оптимального, организационно-технологического управления.
- 2. Методы алгоритмизации АСОДУ.
- 3. Оценка и оптимизация состояния объекта управления.
- 4. Какая структура LabVIEW позволяет выполнять цикл с выходом из цикла при выполнении какого-либо условия?
- 5. Какая компания разработала и выпустила первый в мире ПЛК?

### **Раздел 3**

- 1. Автоматизированное управление добывающими, проходческими, технологическими комплексами.
- 2. Функциональные схемы, принципы работы, технические параметры АСОДУ взаимосвязанных горизонтальных, наклонных, вертикальных транспортных систем горного производства.
- 3. В каков году был выпущен первый в мире ПЛК?
- 4. Какая компания выпускает ПЛК Twido?
- 5. Какая компания выпускает ПЛК Zelio Logic?

### **Раздел 4**

- 1. Цель, задачи, технические средства автоматизированного управления шахтными водоотливными, компрессорными установками.
- 2. Автоматизированное диспетчерское управление системами проветривания горных выработок и энергообеспечения стационарных, передвижных горных машин, установок.
- 3. Технико-экономическая оценка функционирования АСОДУ.
- 4. Какая компания выпускает ПЛК Simatic?
- 5. Какая компания выпускает ПЛК Premium?

### **6.2. Оценочные средства для проведения промежуточной аттестации (экзамена)**

- **6.2.1. Примерный перечень вопросов для подготовки к экзамену:**
	- 1. В каком году появились оперативные сетевые базы?
	- 2. В каком году появился термин «база данных»?
	- 3. В каком году появились реляционные модели данных?
	- 4. Как называется база данных полностью поддерживаемая на одном компьютере?
	- 5. Как называется база данных составные части, которой размещаются в различных узлах компьютерной сети в соответствии с каким-либо критерием?
	- 6. Как называется база данных, фрагменты которой в разных узлах сети поддерживаются средствами более одной СУБД?
	- 7. Как называется база данных, фрагменты которой в разных узлах сети поддерживаются средствами одной и той же СУБД?
	- 8. Как называется база данных методом распределения данных в которой является секционирование вертикальное или горизонтальное?
	- 9. Как называется база данных методом распределения данных в которой является репликация?
	- 10. Как называется база данных, в которой поддерживаются пространственные свойства сущностей предметной области?
	- 11. Как называется база данных, в которой поддерживается какой-либо аспект времени, не считая времени, определяемого пользователем?
	- 12. Как называется база данных, в которой одновременно поддерживается одно или более измерений в аспектах как пространства, так и времени?
	- 13. Как называется база данных, в которой объём хранимых данных которой не меняется со временем, поскольку в процессе сохранения новых данных они заменяют более старые данные?
	- 14. Как называется база данных, которая занимает чрезвычайно большой объём на устройстве физического хранения?
	- 15. Область современной науки и техники, охватывающая теорию построения систем и технических средств, осуществляющих управление производственными процессами и машинами без непосредственного участия человека, называется:
	- 16. Управление при котором объект находится на некотором расстоянии от пункта управления называется:
	- 17. Управление, при котором одна группа операций по управлению объектом выполняется оператором вручную или дистанционно, а другая группа операций — устройствами автоматики без участия оператора называется:
	- 18. Целенаправленное воздействие, оказываемое на какой-либо объект для достижения определенной цели путем изменения его состояния называют:
	- 19. Управление объектами и процессами с центрального диспетчерского пункта с

помощью средств дистанционного и телемеханического управления, называется:

- 20. Управление которое предусматривает выполнение всех операций по управлению объектом без непосредственного участия человека называется:
- 21. Система, обеспечивающая поддержку принятия диспетчерских решений на уровнях управления предприятием из единого центрального производственно диспетчерского пункта (ЦДП)
- 22. Программный пакет, предназначенный для разработки или обеспечения работы в реальном времени систем сбора, обработки, отображения и архивирования информации об объекте мониторинга или управления
- 23. Какие устройства осуществляют непосредственное управление процессом?
- 24. С помощью каких программных средств можно управлять режимами работы ПЛК?
- 25. Специализированное прикладное программное обеспечение, предназначенное для решения задач синхронизации, координации, анализа и оптимизации выпуска продукции в рамках какого-либо производства
- 26. Стандарт MES, который определяет единый интерфейс взаимодействия уровней управления производством и компанией и рабочие процессы производственной деятельности отдельного предприятия
- 27. Стандарт MES, который определяет технологии управления периодическим производством, иерархию рецептур, производственные данные
- 28. Как называется функция MES, которая осуществляет управление технологическим оборудованием, материалами, персоналом, обучением персонала, а также другими объектами, такими как документы, которые должны быть в наличии для начала производственной деятельности?
- 29. Как называется функция MES, которая обеспечивает упорядочение производственных заданий, основанное на очерёдности, атрибутах, характеристиках и рецептах, связанных со спецификой изделий и технологией производства?
- 30. Как называется функция MES, которая управляет потоком единиц продукции в виде заданий, заказов, серий, партий и заказ-нарядов?

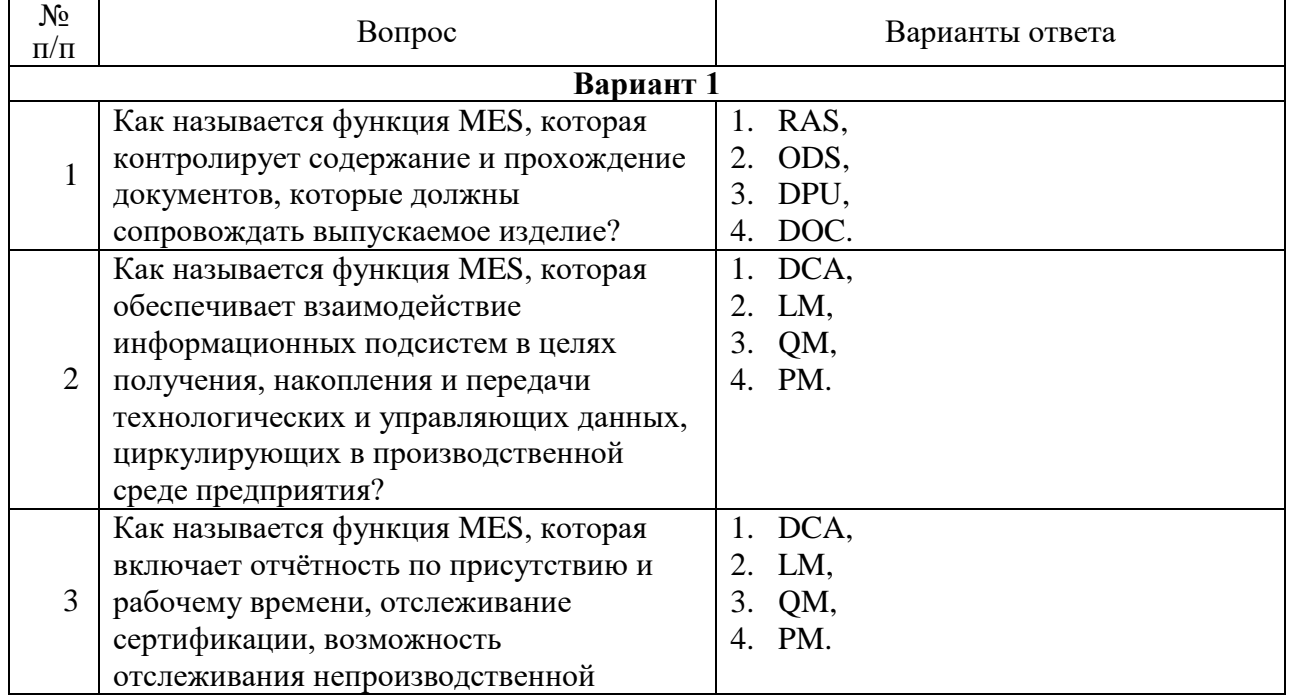

# **6.2.2. Примерные тестовые задания к экзамену**

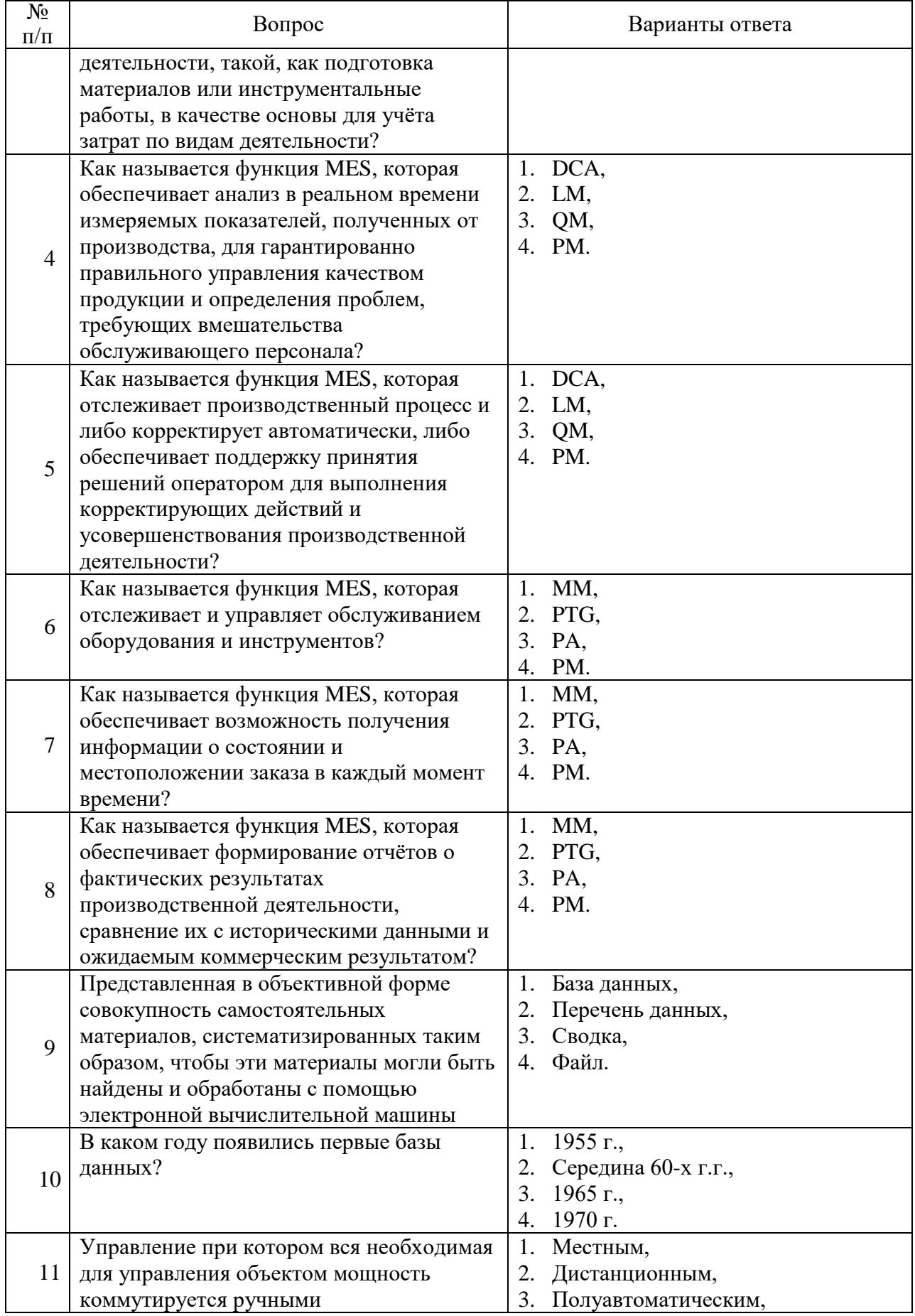

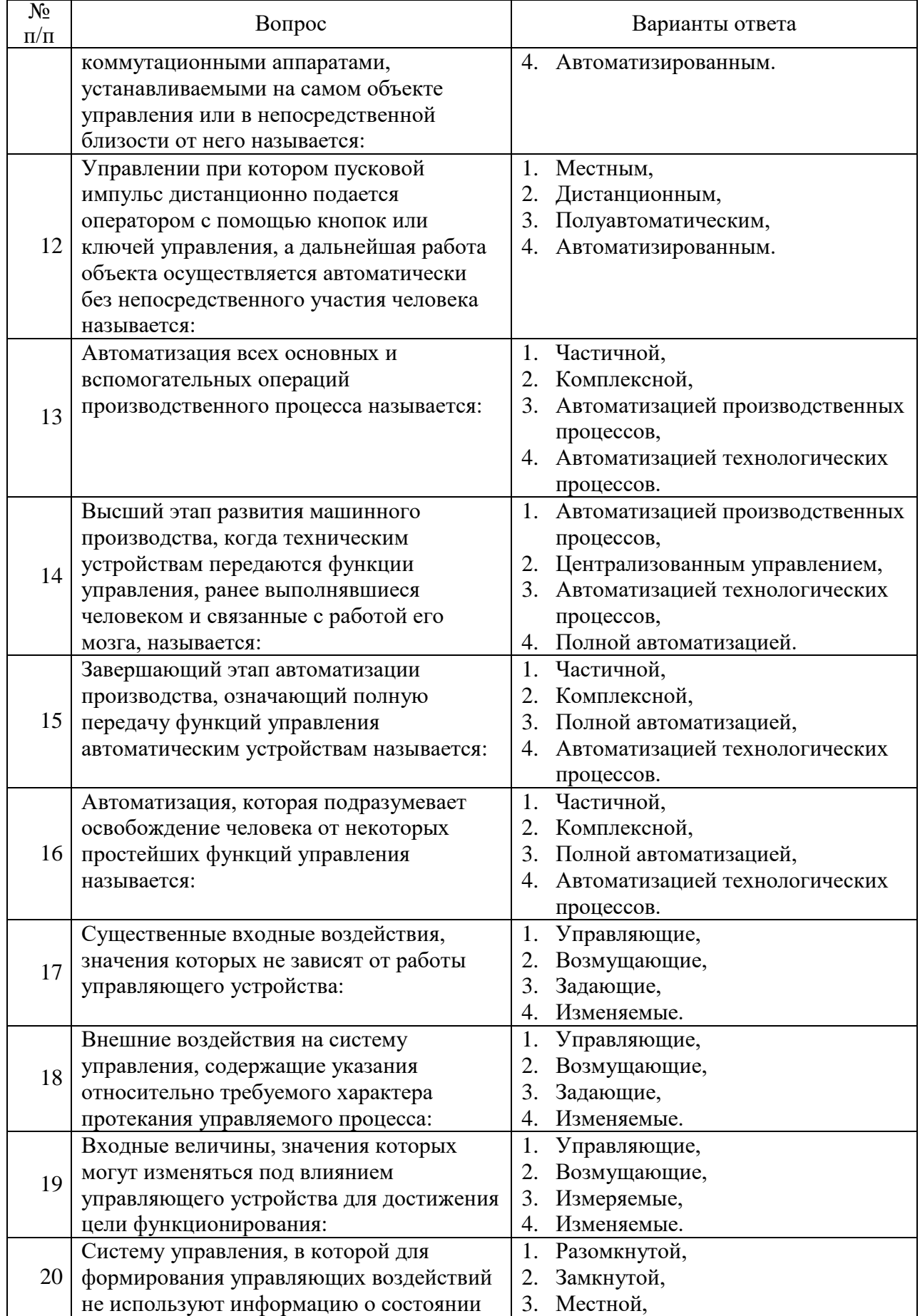

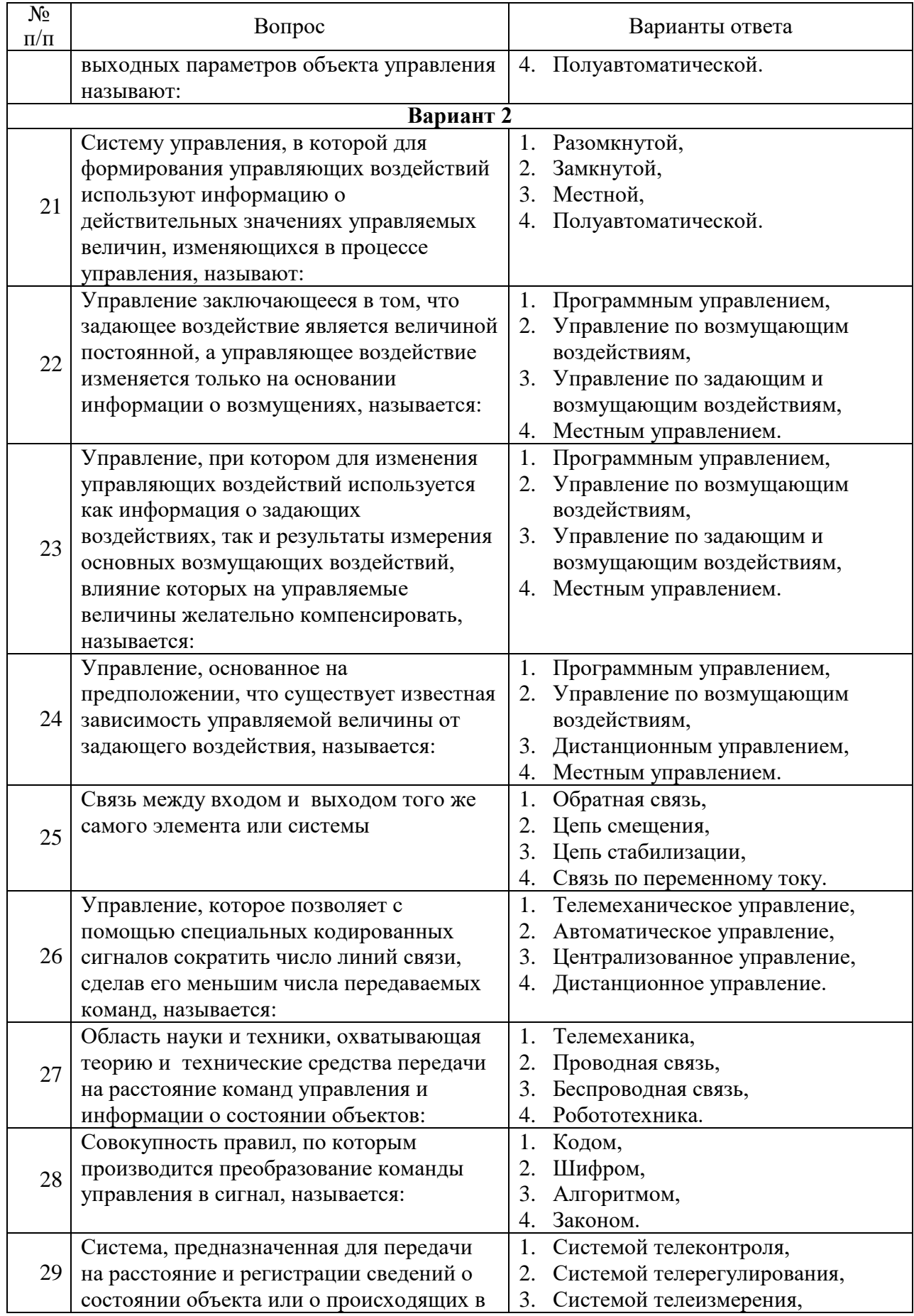

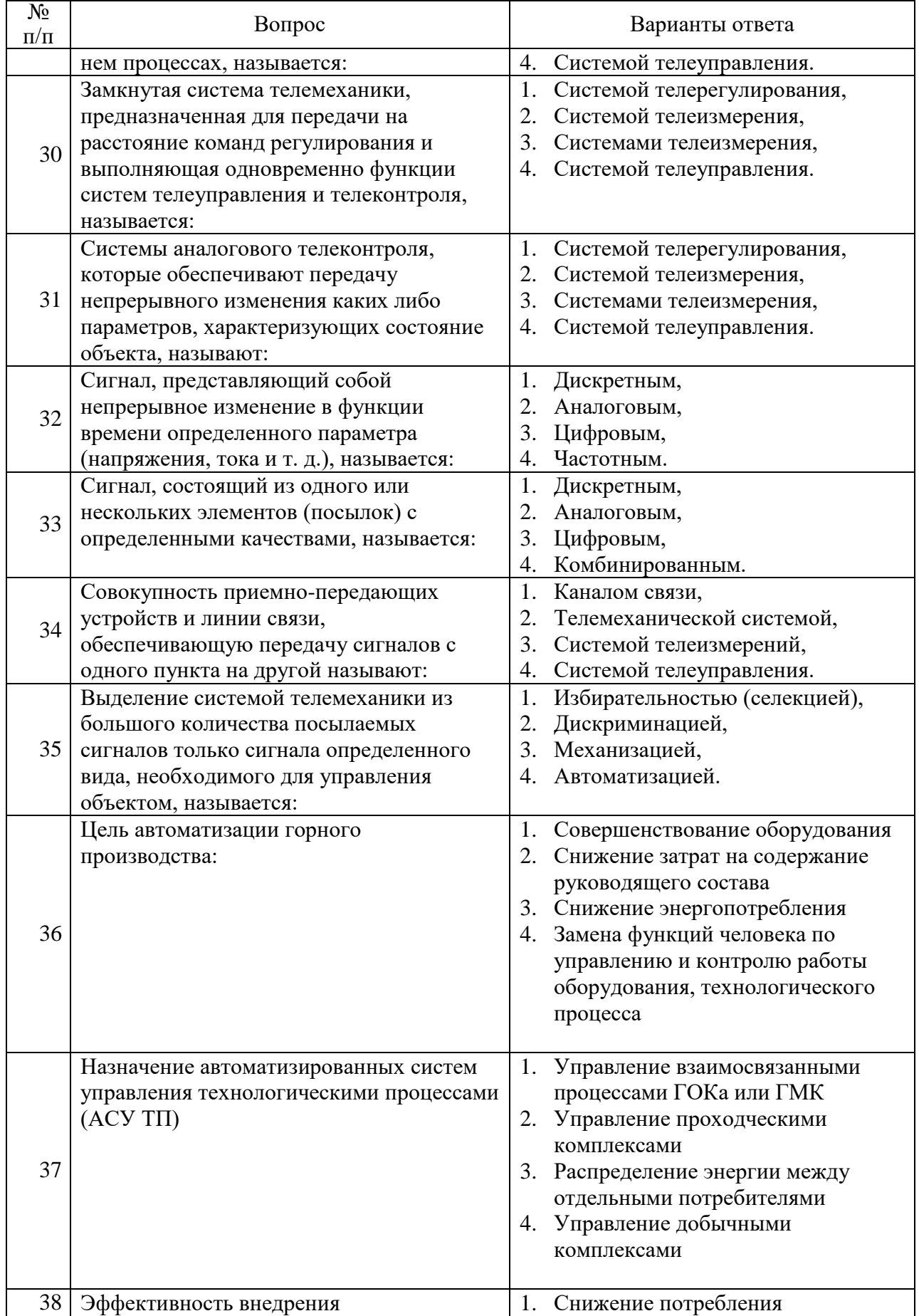

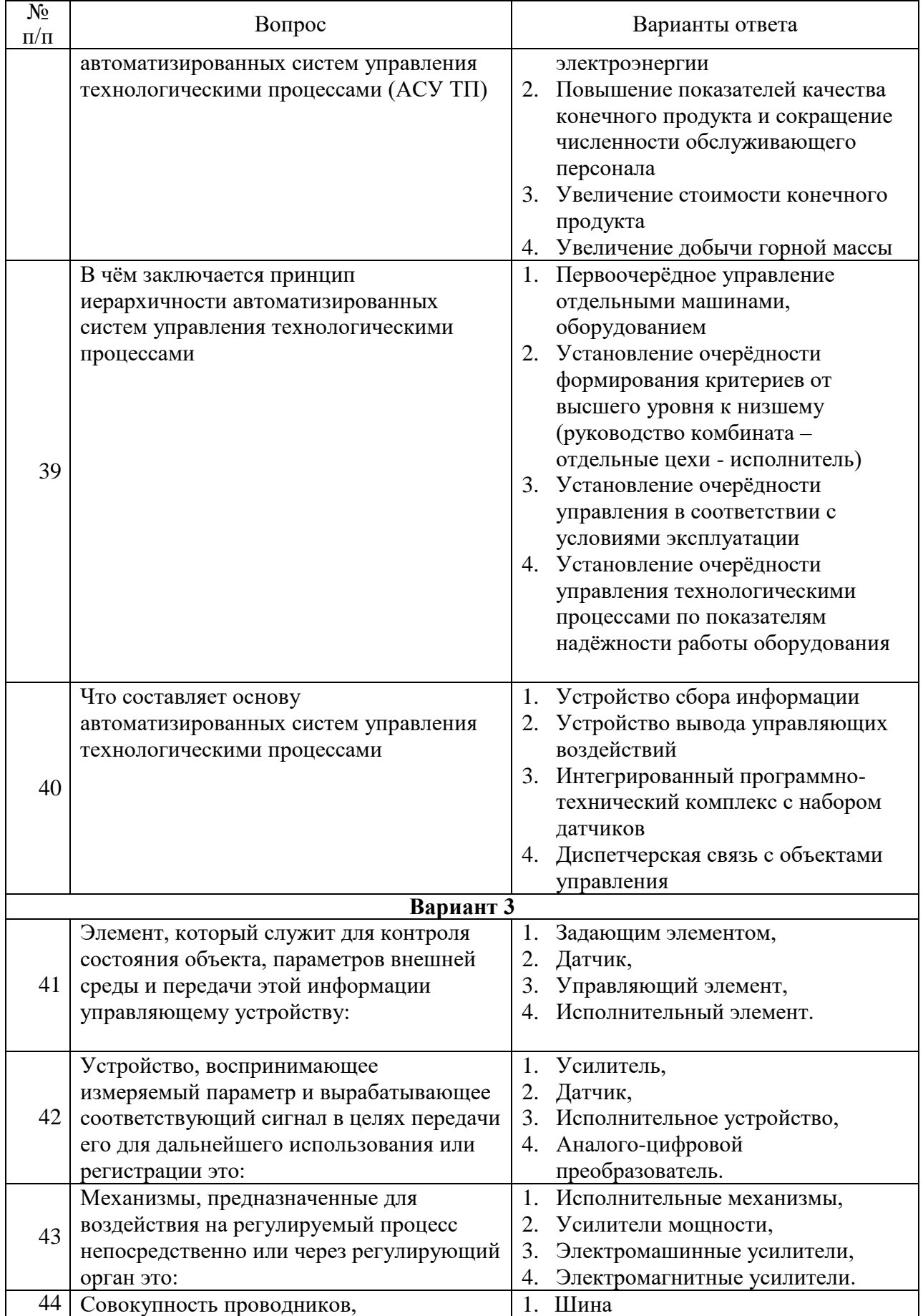

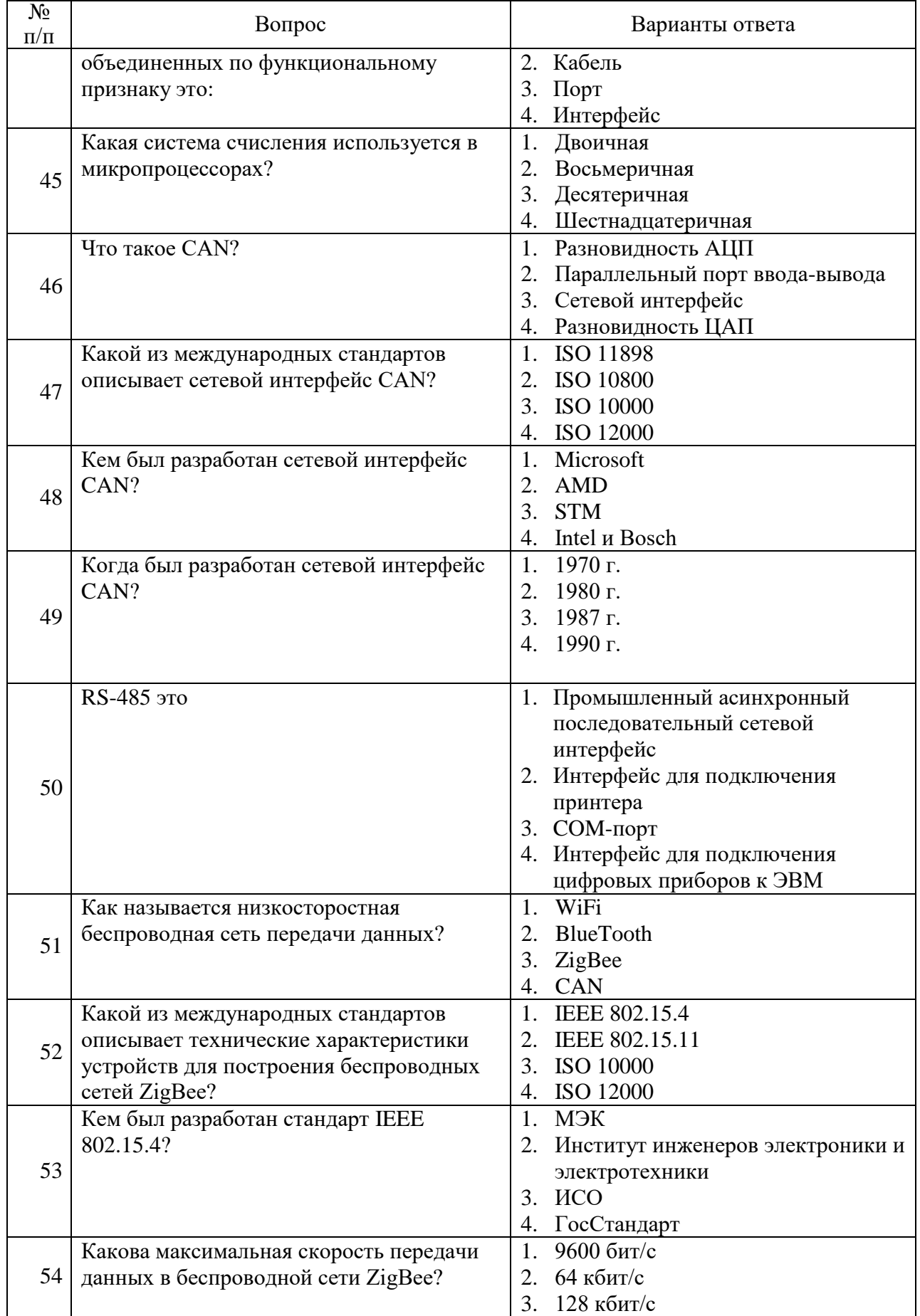

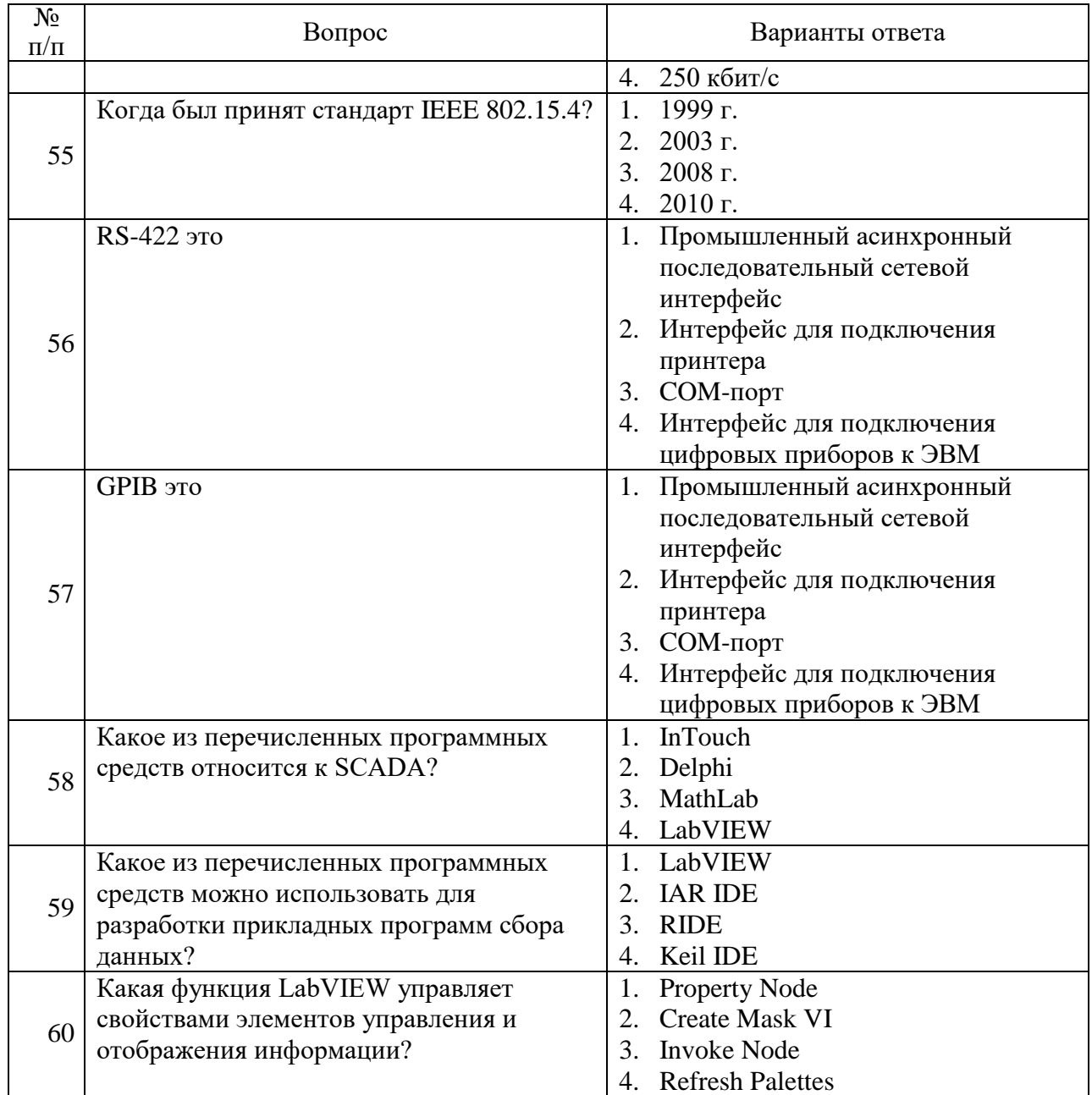

### 6.3. Описание показателей и критериев контроля успеваемости, описание шкал оценивания

# 6.3.1. Критерии оценок промежуточной аттестации (экзамен)

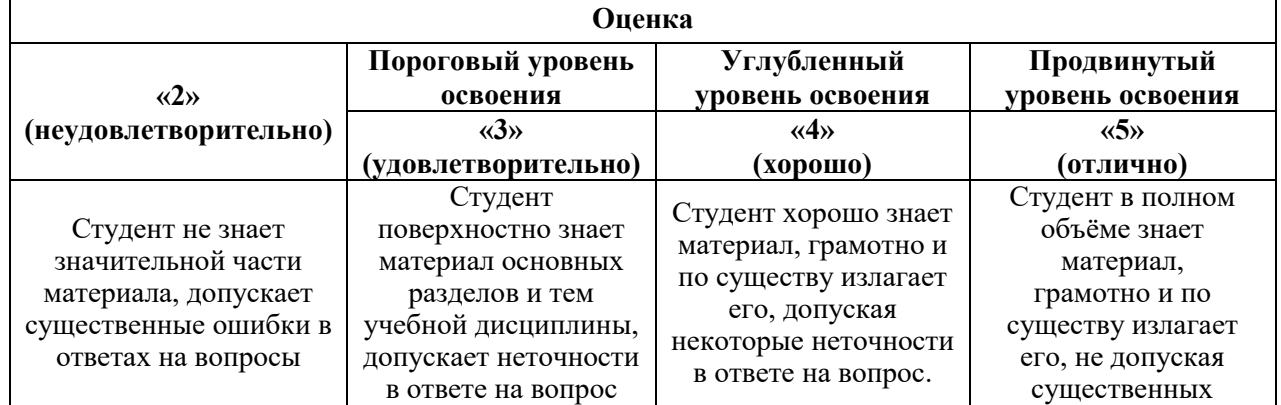

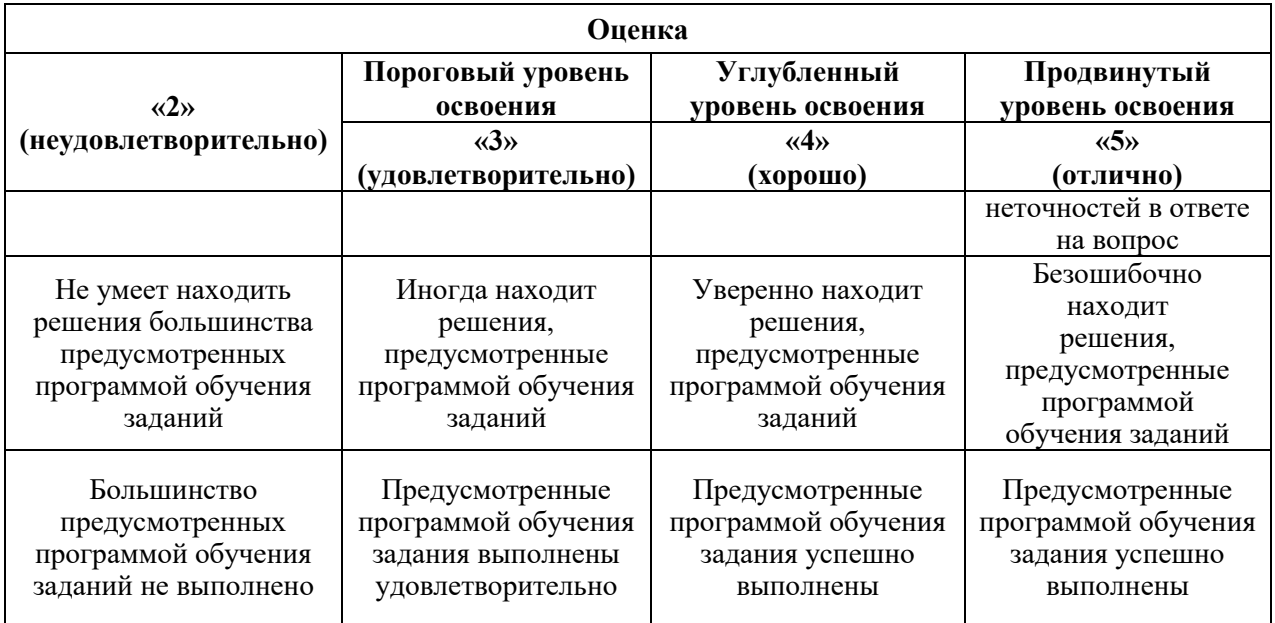

### **Примерная шкала оценивания знаний в тестовой форме:**

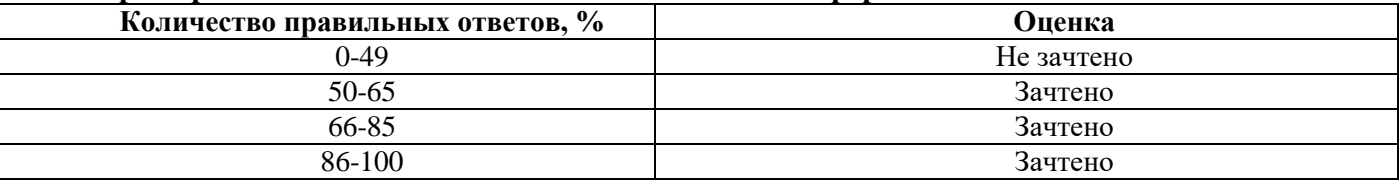

### **7. УЧЕБНО-МЕТОДИЧЕСКОЕ И ИНФОРМАЦИОННОЕ ОБЕСПЕЧЕНИЕ ДИСЦИПЛИНЫ**

### **7.1. Рекомендуемая литература**

### **7.1.1. основная литература:**

1. Современная автоматика в системах управления технологическими процессами: Учеб. пос. / В.П. Ившин, М.Ю. Перухин - М.: НИЦ Инфра-М, 2013 <http://znanium.com/bookread2.php?book=363591>

2. Автоматизация технологических процессов и производств : учеб. пособие / А.А. Иванов. — 2-е изд., испр. и доп. — М. : ФОРУМ : ИНФРА-М, 2015. — 224 с. — (Высшее образование) <http://znanium.com/bookread2.php?book=473074>

3. Измерения технологических параметров на горных предприятиях [Электронный ресурс]: учеб. пособие / О. А. Ковалева, С. В. Лукичева, С. Б. Заварыкин, О. Н. Коваленко. – Красноярск: Сиб. федер. ун-т, 2014. – 154с. <http://znanium.com/bookread2.php?book=506043>

### **7.1.2. дополнительная литература:**

1. Автоматизация технологических процессов: Учебное пособие / С.Н. Фурсенко, Е.С. Якубовская, Е.С. Волкова. - М.: НИЦ ИНФРА-М; Мн.: Нов. знание, 2015. - 377 с.: ил.; 60x90 1/16. - (Высшее образование: Бакалавриат). (п) ISBN 978-5-16-010309-9. <http://znanium.com/bookread2.php?book=483246>

2. Медведев, А.Е. Автоматизация производственных процессов: учеб. пособие [Электронный ресурс]: учеб. пособие / А.Е. Медведев, А.В. Чупин. — Электрон. дан. — Кемерово : КузГТУ имени Т.Ф. Горбачева, 2009.

### <https://e.lanbook.com/book/6606>

### **7.1.3. Учебно-методическое обеспечение**

- 1. Методические указания по выполнению лабораторных работ
- 2. Методические указания для подготовки к практическим занятиям

### **7.2. Базы данных, электронно-библиотечные системы, информационно-справочные и поисковые системы**

1. Европейская цифровая библиотека Europeana:<http://www.europeana.eu/portal>

2. Общедоступная многоязычная универсальная интернет-энциклопедия со свободным контентом «Википедия» https://ru.wikipedia.org

3. КонсультантПлюс: справочно - поисковая система [Электронный ресурс]. -

www.consultant.ru/.

- 4. Мировая цифровая библиотека: http://wdl.org/ru
- 5. Научная электронная библиотека «Scopus» https://www.scopus.com
- 6. Научная электронная библиотека ScienceDirect: http://www.sciencedirect.com
- 7. Научная электронная библиотека «eLIBRARY»:<https://elibrary.ru/>
- https://e.lanbook.com/books.
- 8. Поисковые системы Yandex, Rambler, Yahoo и др.

9. Система ГАРАНТ: электронный периодический справочник [Электронный ресурс] www.garant.ru/.

10. Электронно-библиотечная система издательского центра «Лань»

- 11. Электронная библиотека Российской Государственной Библиотеки (РГБ):
- 12. Электронная библиотека учебников: http://studentam.net
- 13. Электронно-библиотечная система «ЭБС ЮРАЙТ» www.biblio-online.ru.

14. Электронная библиотечная система «Национальный цифровой ресурс «Руконт»». http://rucont.ru/

- 15. Электронно-библиотечная система<http://www.sciteclibrary.ru/>
- 16. Электронная библиотека Горного университета [http://irbis.spmi.ru](http://irbis.spmi.ru/)
- 17. Электронно-библиотечная система http://znanium.com

### **8.МАТЕРИАЛЬНО-ТЕХНИЧЕСКОЕ ОБЕСПЕЧЕНИЕ ДИСЦИПЛИНЫ**

### **8.1. Материально-техническое оснащение аудиторий:**

Специализированные аудитории, используемые при проведении занятий лекционного типа, практических занятий, оснащены мультимедийными проекторами и комплектом аппаратуры, позволяющей демонстрировать текстовые и графические материалы.

### **8.1.1. Аудитории для проведения лекционных занятий**

### *64 посадочных места*

Оснащенность: Мультимедийный проектор – 1 шт., проекционная аппаратура: источник бесперебойного питания – 1 шт., экран – 1 шт., ноутбук - 1 шт., (возможность доступа к сети «Интернет»), стойка мобильная – 1 шт., стул для студентов – 64 шт., кресло преподавателя – 1 шт., стол - 33 шт., переносная настольная трибуна – 1 шт., доска белая настенная магнитномаркерная – 1 шт., плакат в рамке настенный – 4 шт.

Перечень лицензионного программного обеспечения: Microsoft Windows 8 Professional, Microsoft Office 2007 Professional Plus, CorelDRAW Graphics Suite X5, Autodesk product: Building Design Suite Ultimate 2016, product Key: 766H1, антивирусное программное обеспечение: Kaspersky Endpoint Security, 7-zip (свободно распространяемое ПО), Foxit Reader (свободно распространяемое ПО), SeaMonkey (свободно распространяемое ПО), Chromium (свободно распространяемое ПО), Java Runtime Environment (свободно распространяемое ПО), doPDF (свободно распространяемое ПО), GNU Image Manipulation Program (свободно распространяемое ПО), Inkscape (свободно распространяемое ПО), XnView (свободно распространяемое ПО), K-Lite Codec Pack (свободно распространяемое ПО), FAR Manager (свободно распространяемое ПО).

### *60 посадочных мест*

Оснащенность: Мультимедийный проектор – 1 шт., проекционная аппаратура: источник бесперебойного питания – 1 шт., экран – 1 шт., ноутбук - 1 шт., (возможность доступа к сети «Интернет»), стойка мобильная – 1 шт., стул для студентов – 60 шт., кресло преподавателя – 1 шт., стол - 31 шт., переносная настольная трибуна – 1 шт., доска белая настенная магнитномаркерная – 1 шт., доска под мел – 1 шт., плакат в рамке настенный – 3 шт.

Перечень лицензионного программного обеспечения: Microsoft Windows 8 Professional, Microsoft Office 2007 Professional Plus, CorelDRAW Graphics Suite X5, Autodesk product: Building Design Suite Ultimate 2016, product Key: 766H1, антивирусное программное обеспечение: Kaspersky Endpoint Security, 7-zip (свободно распространяемое ПО), Foxit Reader (свободно распространяемое ПО), SeaMonkey (свободно распространяемое ПО), Chromium (свободно распространяемое ПО), Java Runtime Environment (свободно распространяемое ПО), doPDF (свободно распространяемое ПО), GNU Image Manipulation Program (свободно распространяемое ПО), Inkscape (свободно распространяемое ПО), XnView (свободно распространяемое ПО), K-Lite Codec Pack (свободно распространяемое ПО), FAR Manager (свободно распространяемое ПО).

### *56 посадочных мест*

Оснащенность: Мультимедийный проектор – 1 шт., проекционная аппаратура: источник бесперебойного питания – 1 шт., экран – 1 шт., ноутбук – 1 шт., (возможность доступа к сети «Интернет»), стойка мобильная – 1 шт., стул для студентов – 56 шт., кресло преподавателя – 1 шт., стол – 29 шт., переносная настольная трибуна – 1 шт., доска настенная магнитномаркерная – 1 шт., плакат в рамке настенный – 5 шт.

Перечень лицензионного программного обеспечения: Microsoft Windows 8 Professional, Microsoft Office 2007 Professional Plus, CorelDRAW Graphics Suite X5, Autodesk product: Building Design Suite Ultimate 2016, product Key: 766H1, антивирусное программное обеспечение: Kaspersky Endpoint Security, 7-zip (свободно распространяемое ПО), Foxit Reader (свободно распространяемое ПО), SeaMonkey (свободно распространяемое ПО), Chromium (свободно распространяемое ПО), Java Runtime Environment (свободно распространяемое ПО), doPDF (свободно распространяемое ПО), GNU Image Manipulation Program (свободно распространяемое ПО), Inkscape (свободно распространяемое ПО), XnView (свободно распространяемое ПО), K-Lite Codec Pack (свободно распространяемое ПО), FAR Manager (свободно распространяемое ПО).

### *52 посадочных места*

Оснащенность: Мультимедийный проектор – 1 шт., проекционная аппаратура: источник бесперебойного питания – 1 шт., экран – 1 шт., ноутбук – 1 шт., (возможность доступа к сети «Интернет»), стойка мобильная – 1 шт., стул для студентов – 52 шт., кресло преподавателя – 1 шт., стол – 26 шт., переносная настольная трибуна – 1 шт., доска настенная магнитномаркерная – 1 шт., плакат в рамке настенный – 5 шт.

Перечень лицензионного программного обеспечения: Microsoft Windows 8 Professional, Microsoft Office 2007 Professional Plus, CorelDRAW Graphics Suite X5, Autodesk product: Building Design Suite Ultimate 2016, product Key: 766H1, антивирусное программное обеспечение: Kaspersky Endpoint Security, 7-zip (свободно распространяемое ПО), Foxit Reader (свободно распространяемое ПО), SeaMonkey (свободно распространяемое ПО), Chromium (свободно распространяемое ПО), Java Runtime Environment (свободно распространяемое ПО), doPDF (свободно распространяемое ПО), GNU Image Manipulation Program (свободно распространяемое ПО), Inkscape (свободно распространяемое ПО), XnView (свободно распространяемое ПО), K-Lite Codec Pack (свободно распространяемое ПО), FAR Manager (свободно распространяемое ПО).

*36 посадочных мест*

Стол – 13 шт., стул – 38 шт., доска маркерная - 2 шт.

**8.1.2. Аудитории для проведения практических занятий**  *24 посадочных места*

Генератор универсальный АНР-1003 - 2 шт., генератор низкой частоты АНР-1002 – 1 шт., измеритель RLC АМ-301 - 1 шт., измеритель параметров электрической сети Fluke-T5- 1000 – 1 шт., регистратор температуры АТЕ-9380 – 1 шт., мультиметр 2000/Е - 2 шт.; осцилограф цифровой АСК-2065 - 1 шт., стенд «Метрологические характеристики осциллографа» – 1 шт., учебная парта с сиденьем – 12 шт., стол – 11 шт., стул – 27 шт., доска - 1 шт., плакат в рамке – 12 шт.

*30 посадочных мест.* 

Оснащенность: Стол аудиторный – 16 шт., стул аудиторный – 30 шт., доска настенная – 1 шт., кресло преподавателя – 1 шт., переносная настольная трибуна – 1 шт., плакат – 4 шт.

*30 посадочных мест.* 

Оснащенность: Стол аудиторный – 16 шт., стул аудиторный – 30 шт., доска настенная – 1 шт., кресло преподавателя – 1 шт., переносная настольная трибуна – 1 шт., плакат – 3 шт.

*30 посадочных мест.* 

Оснащенность: Стол аудиторный – 16 шт., стул аудиторный – 30 шт., доска настенная – 1 шт., кресло преподавателя – 1 шт., переносная настольная трибуна – 1 шт., плакат – 5 шт.

### **8.2. Помещения для самостоятельной работы:**

13 посадочных мест Стул - 25 шт., стол - 2 шт., стол компьютерный - 13 шт., шкаф - 2 шт., доска аудиторная маркерная – 1 шт., АРМ учебное ПК (монитор + системный блок) – 14 шт. Доступ к сети «Интернет», в электронную информационно-образовательную среду Университета.

Перечень лицензионного программного обеспечения:

Microsoft Windows 7 Professional: ГК № 1464-12/10 от 15.12.10 «На поставку компьютерного оборудования» ГК № 959-09/10 от 22.09.10 «На поставку компьютерной техники» ГК № 447- 06/11 от 06.06.11 «На поставку оборудования» ГК № 984-12/11 от 14.12.11 «На поставку оборудования" Договор № 1105-12/11 от 28.12.2011 «На поставку компьютерного оборудования» Договор № 1106-12/11 от 28.12.2011 «На поставку компьютерного оборудования» ГК № 671- 8/12 от 20.08.2012 «На поставку продукции» Microsoft Open License 60799400 от 20.08.2012 Microsoft Open License 48358058 от 11.04.2011 Microsoft Open License 49487710 от 20.12.2011 Microsoft Open License 49379550 от 29.11.2011 Microsoft Office 2010 Standard: Microsoft Open License 60799400 от 20.08.2012 Microsoft Open License 60853086 от 31.08.2012 Kaspersky antivirus 6.0.4.142

### **8.3. Помещения для хранения и профилактического обслуживания оборудования:**

Центр новых информационных технологий и средств обучения:

персональный компьютер – 2 шт. (доступ к сети «Интернет»); монитор – 4 шт.; сетевой накопитель – 1 шт.; источник бесперебойного питания – 2 шт.; телевизор плазменный Panasonic – 1 шт.; точка Wi-Fi – 1 шт., паяльная станция – 2 шт.; дрель – 5 шт.; перфоратор – 3 шт.; набор инструмента – 4 шт.; тестер компьютерной сети – 3 шт.; баллон со сжатым газом – 1 шт.; паста теплопроводная – 1 шт.; пылесос – 1 шт.; радиостанция – 2 шт.; стол – 4 шт.; тумба на колесиках – 1 шт.; подставка на колесиках – 1 шт.; шкаф – 5 шт.; кресло – 2 шт.; лестница Alve - 1 шт.

Перечень лицензионного программного обеспечения:

Microsoft Windows 7 Professional (Лицензионное соглашение Microsoft Open License 60799400 от 20.08.2012)

Microsoft Office 2010 Professional Plus (Лицензионное соглашение Microsoft Open License 60799400 от 20.08.2012)

Антивирусное программное обеспечение Kaspersky Endpoint Security (Договор № Д810(223)- 12/17 от 11.12.17)

### **8.4. Лицензионное программное обеспечение:**

Microsoft Windows XP Professional Microsoft Open License 16581753 от 03.07.2003 Microsoft Office Standard 2007 Microsoft Open License 42620959 от 20.08.2007 .